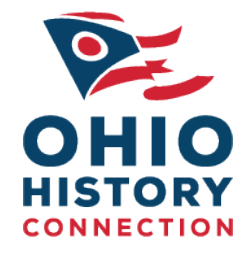

## Searching Chronicling America's Foreign Language Content Video Transcript

Working with German Fraktur

## Background

In collaboration with the National Endowment for the Humanities and the Library of Congress, the National Digital Newspaper Program in Ohio developed and produced a series of video tutorials to teach users how to work with foreign language newspapers available through Chronicling America. These build on the search skills demonstrated in the Using Chronicling America Podcast Series and Chronicling America Search Strategy Videos.

## Working with German Fraktur

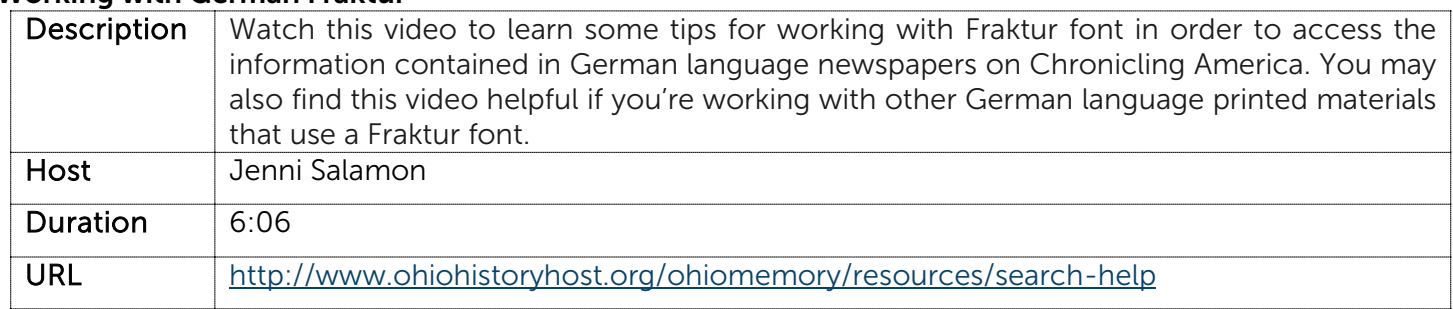

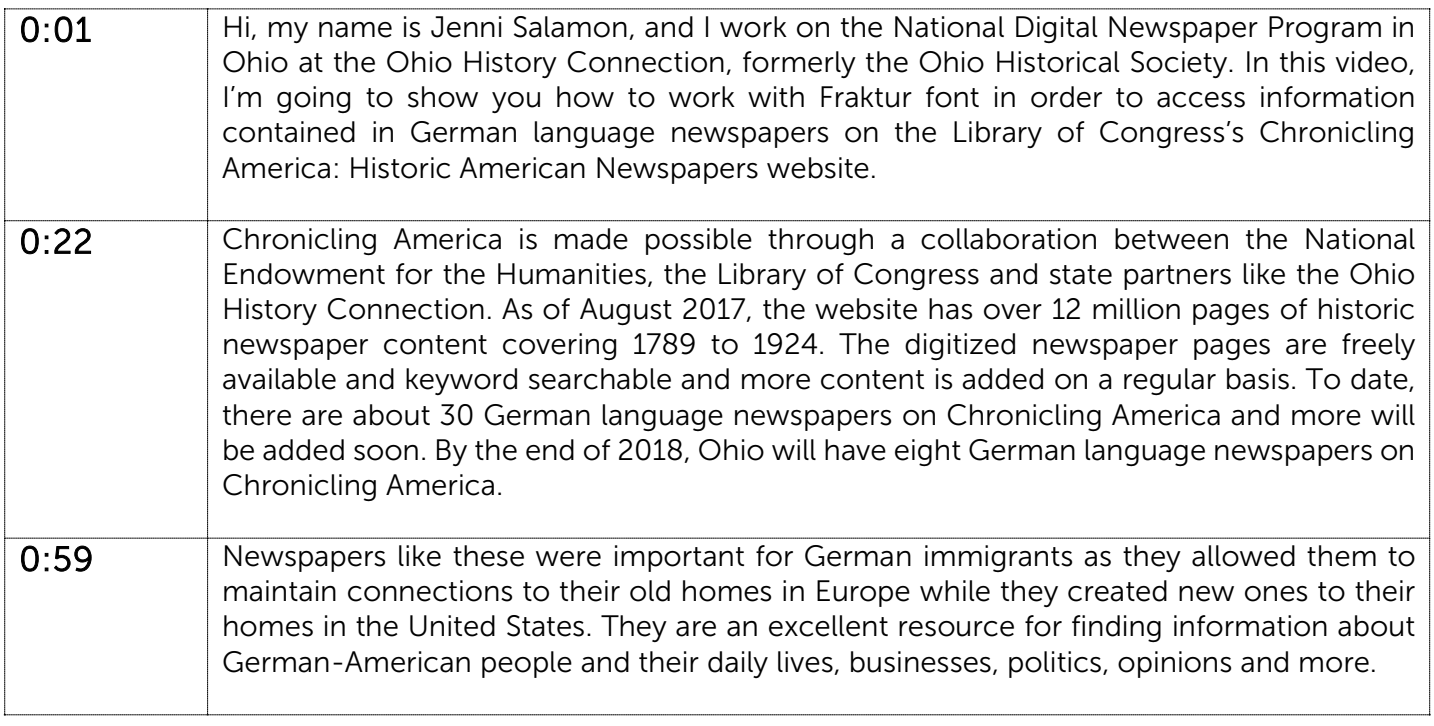

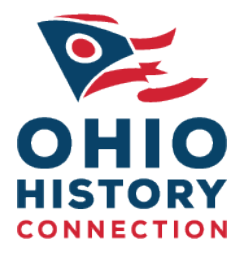

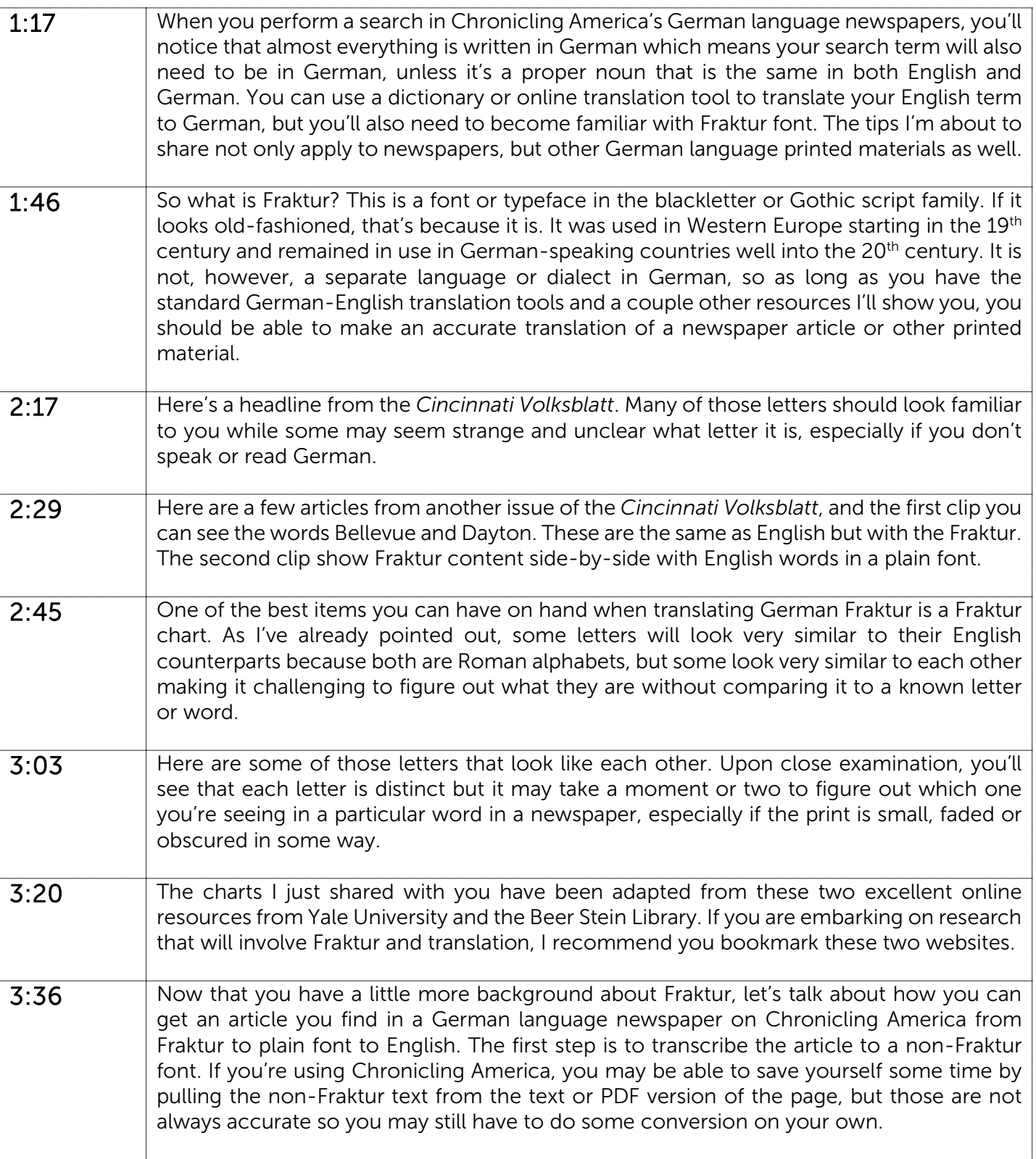

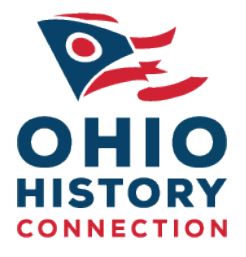

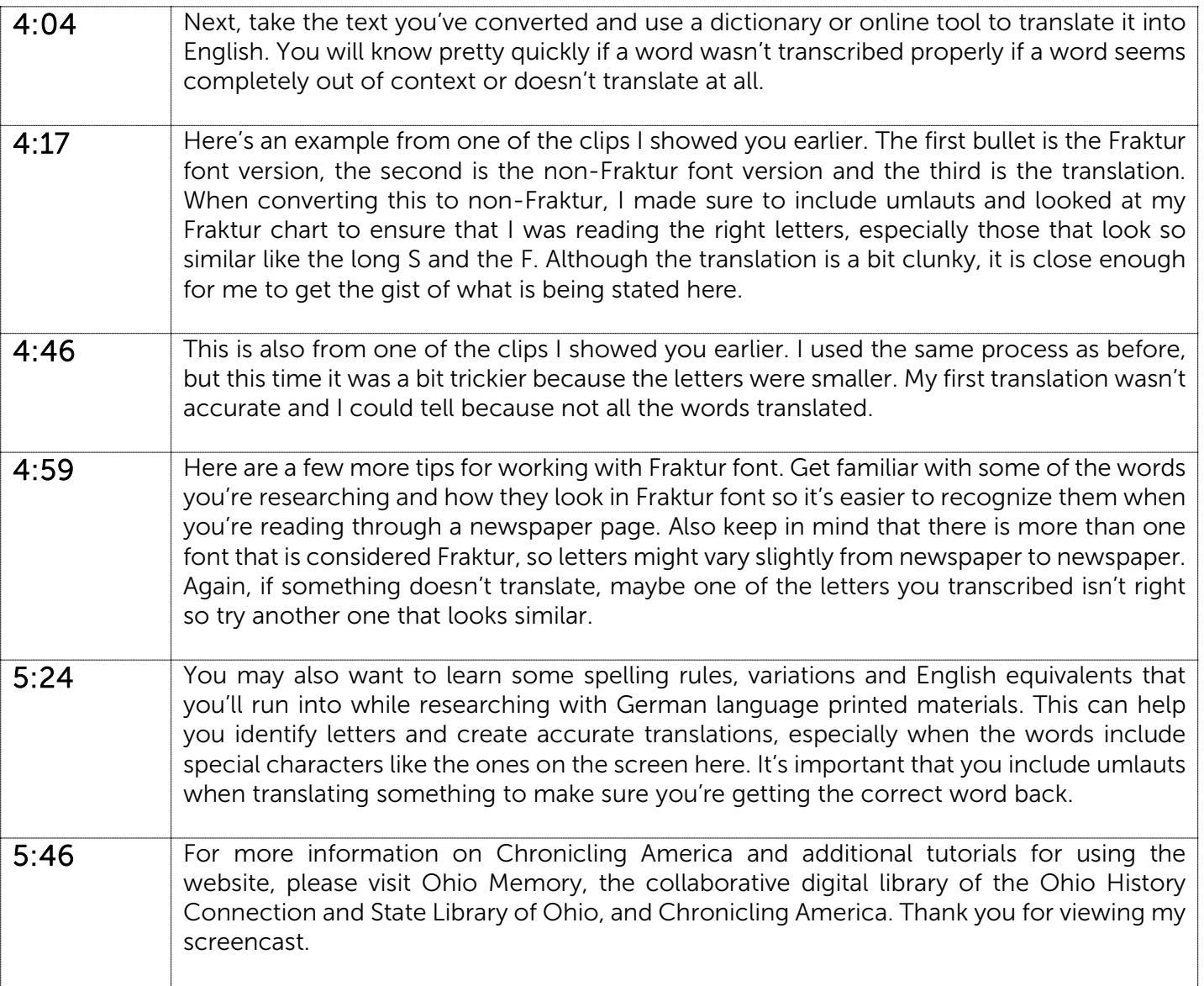